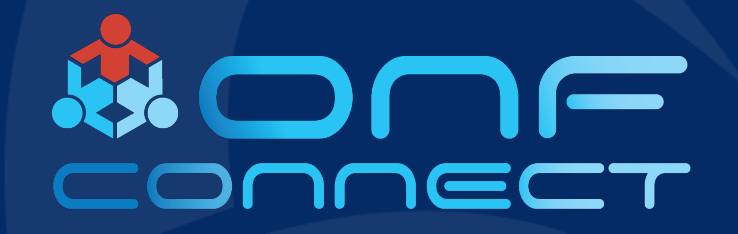

# OMEC over the Berkeley Extensible Software Switch

**Muhammad Asim Jamshed, Saikrishna Edupuganti and Christian Maciocco Intel Labs**

### **Outline**

- OMEC Overview
- Motivation: The need for an SPGW revamp
- BESS
- Current Status
- Summary

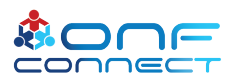

### OMEC Overview

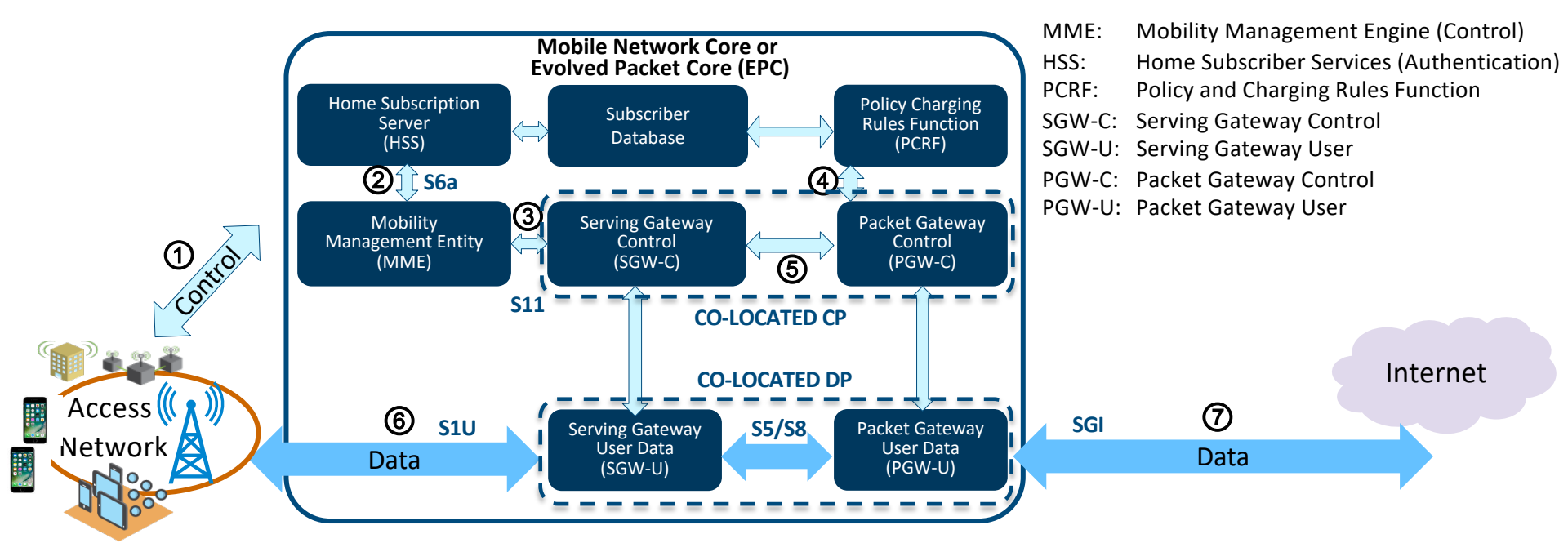

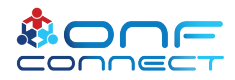

### OMEC Overview

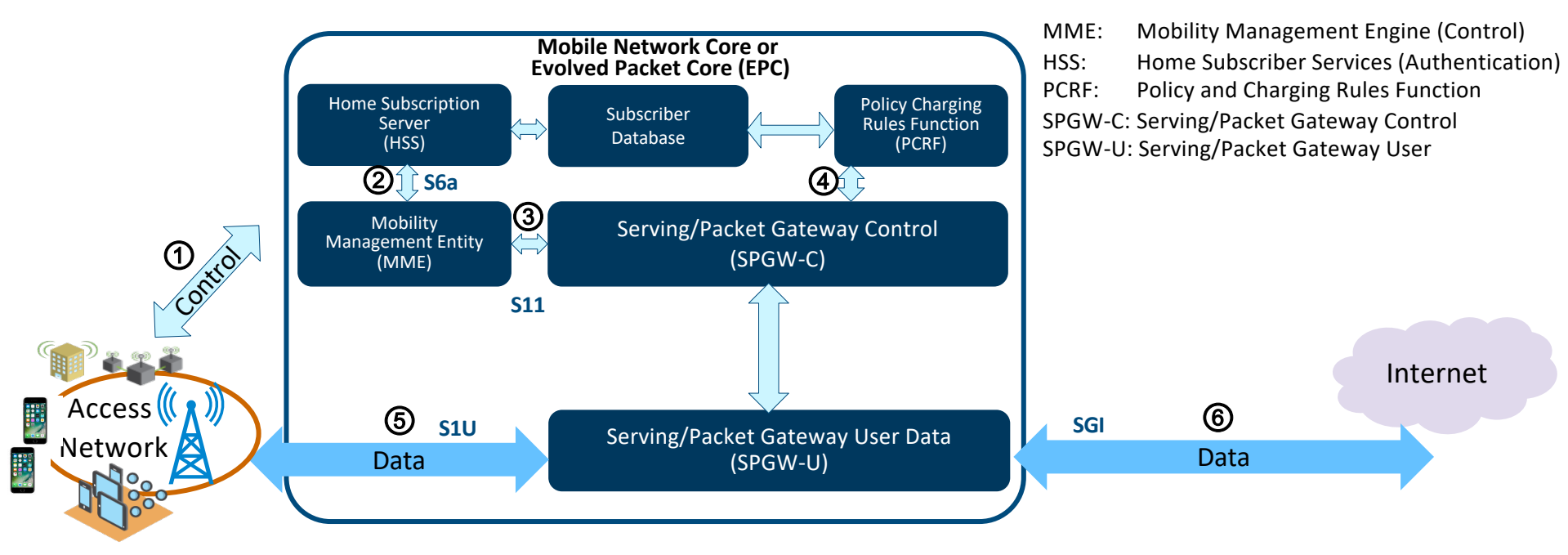

• Default SPGW-C (CP) + SPGW-U (DP)

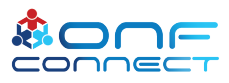

Motivation: OMEC SPGW-U Architecture Layout Current **(over-)**allocation of Compute Resources

• 4 CPUs

- Are separate CPUs needed for
- Uplink traffic (S1U RX  $\rightarrow$  SGI TX) • CP communication?
- Downlink traffic (SGI RX  $\rightarrow$  S1U TX) • ARP/Route resolution(s) via the

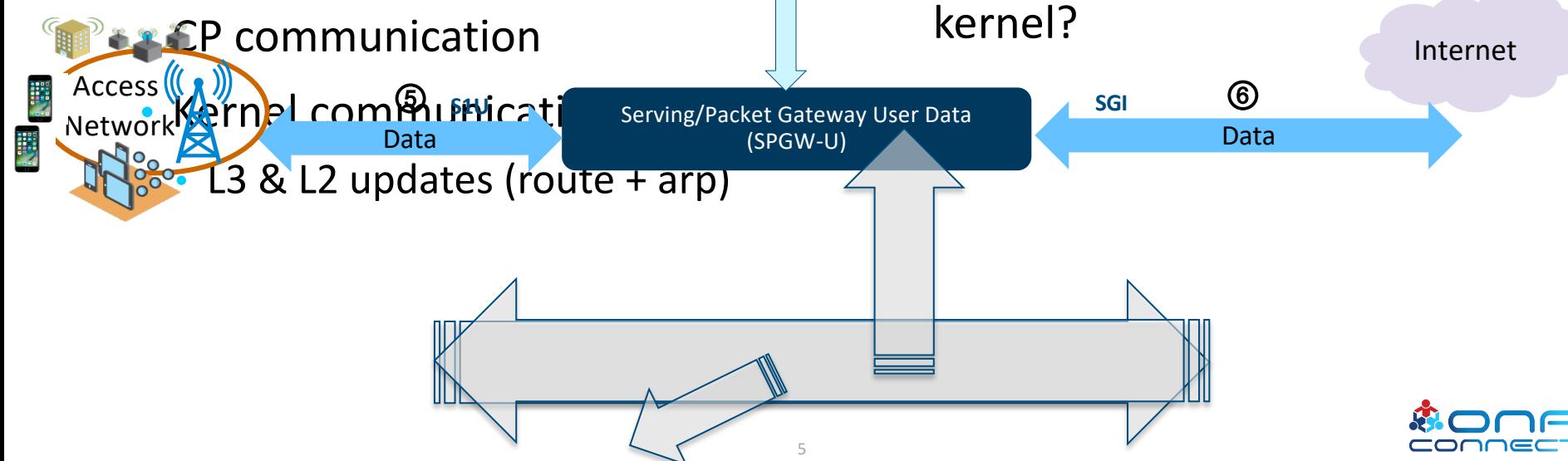

### Motivation: OMEC SPGW-U Architecture Layout Is the scale-out too expensive?

- Spin up complete instances (in the worst case)
	- Over-allocation of CPU resources?

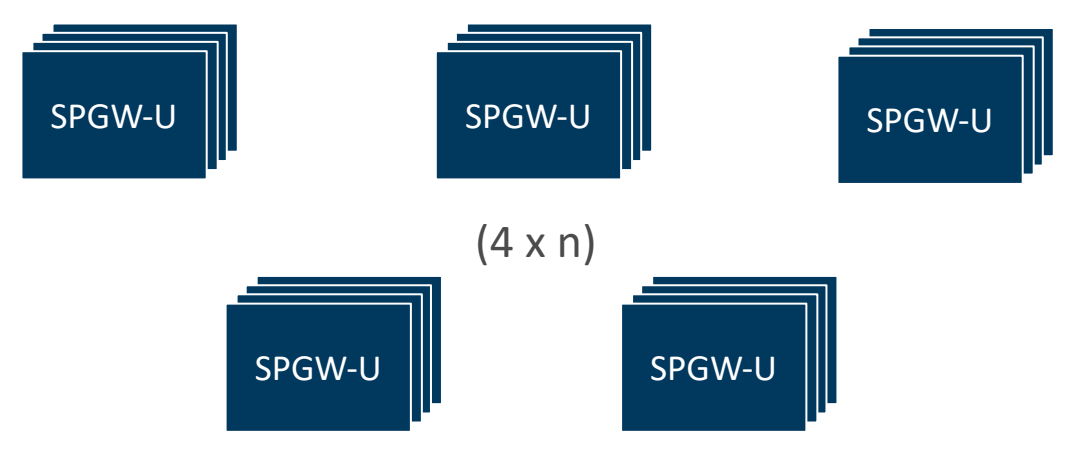

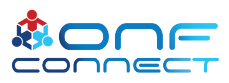

### Motivation: OMEC SPGW-U Architecture Layout Can the base design be improved?

- ARP resolution efficiency
	- CPU<sub>DL/UL</sub>  $\rightarrow$  CPU<sub>ARP</sub>  $\rightarrow$  {KERNEL}  $\rightarrow$  CPU<sub>ARP</sub>  $\rightarrow$  CPU<sub>DL/UL</sub>
	- $\cdot$  ?= 4 CPU hops

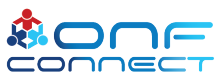

### Motivation: OMEC SPGW-U Architecture Layout Is SPGW-U deployment friendly?

- Containerized solution
	- KNI module is a major hurdle
	- AF PACKET + veth pair mode available, but not default

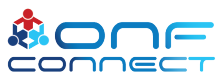

### Motivation: OMEC SPGW-U Architecture Layout SPGWU user configurability

- CPU (re-)configuration needs a process restart, re-compilation or in the worst case, code re-write altogether
	- Hard-coded
		- Single interface / Multi-interfaces
		- Pipelined / Run-to-completion
- Fine-grained CPU scheduling over individual SPGWU pipeline submodules
- Optimizations of individual submodules
	- E.g.: Apply vector operation(s) for processing batch of packets within each submodule of the pipeline

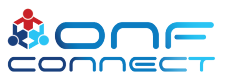

Can we rely on a programmable platform to ease our development/deployment?

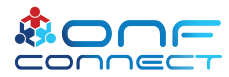

#### **BESS**

#### Programmable platform for data plane development

- Clean-slate internal architecture with NFV in mind
	- Highly flexible & customizable
- Creating BESS applications
	- Modular pipeline represented as a directed acyclic graph
	- Each module can run arbitrary code
	- Independently extensible & optimizable
- Configure & control BESS
	- Via NF controller

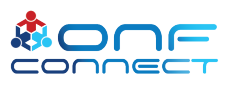

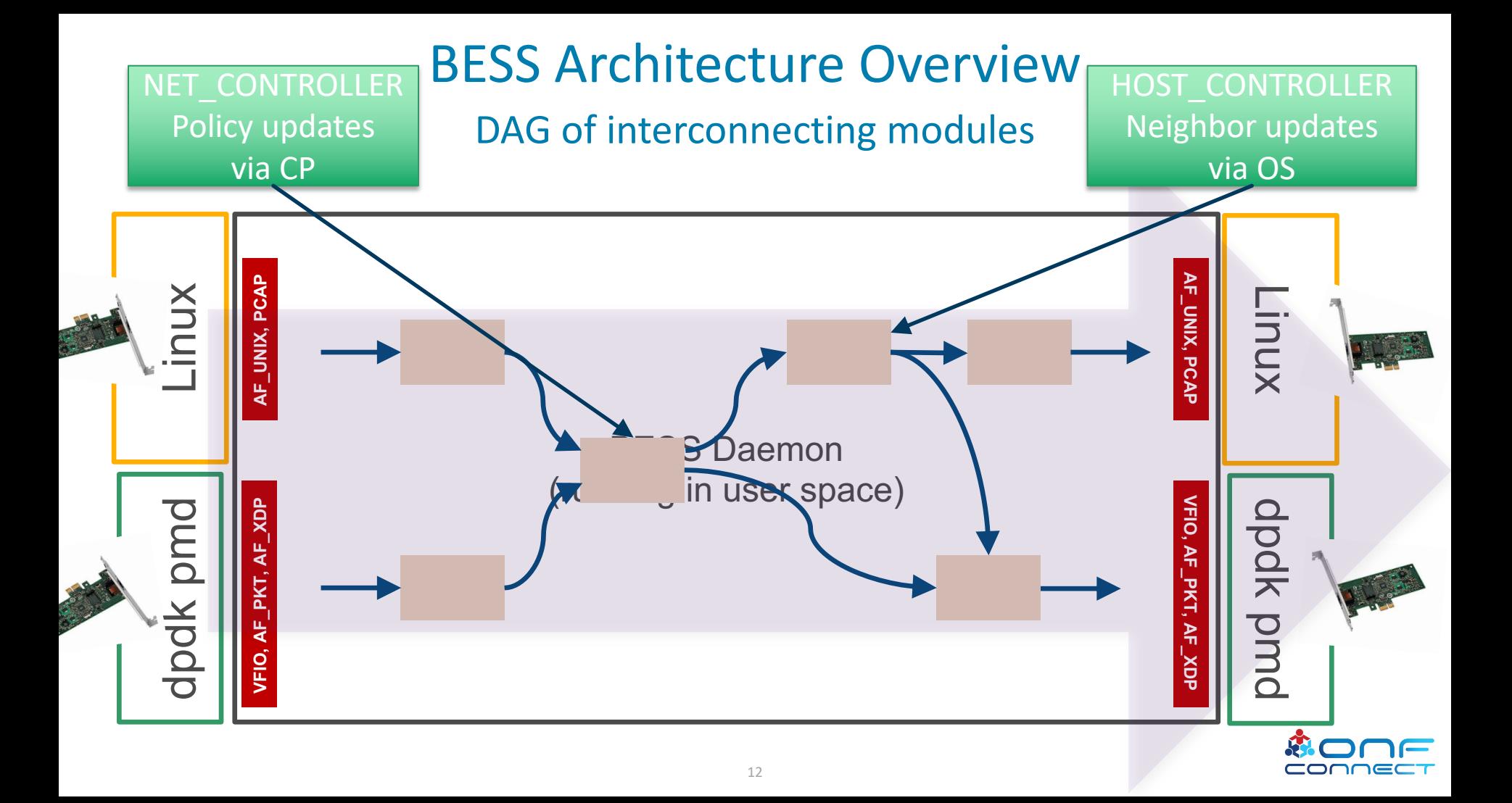

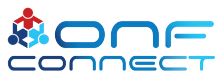

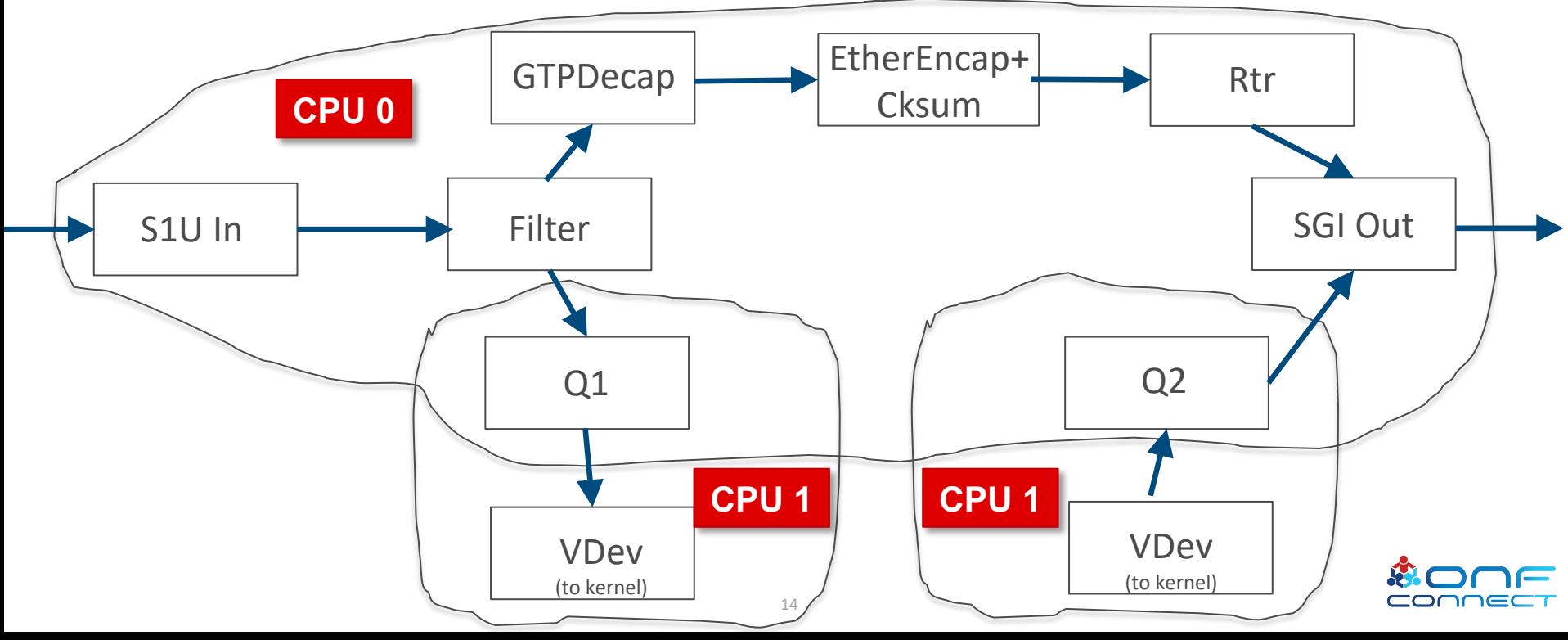

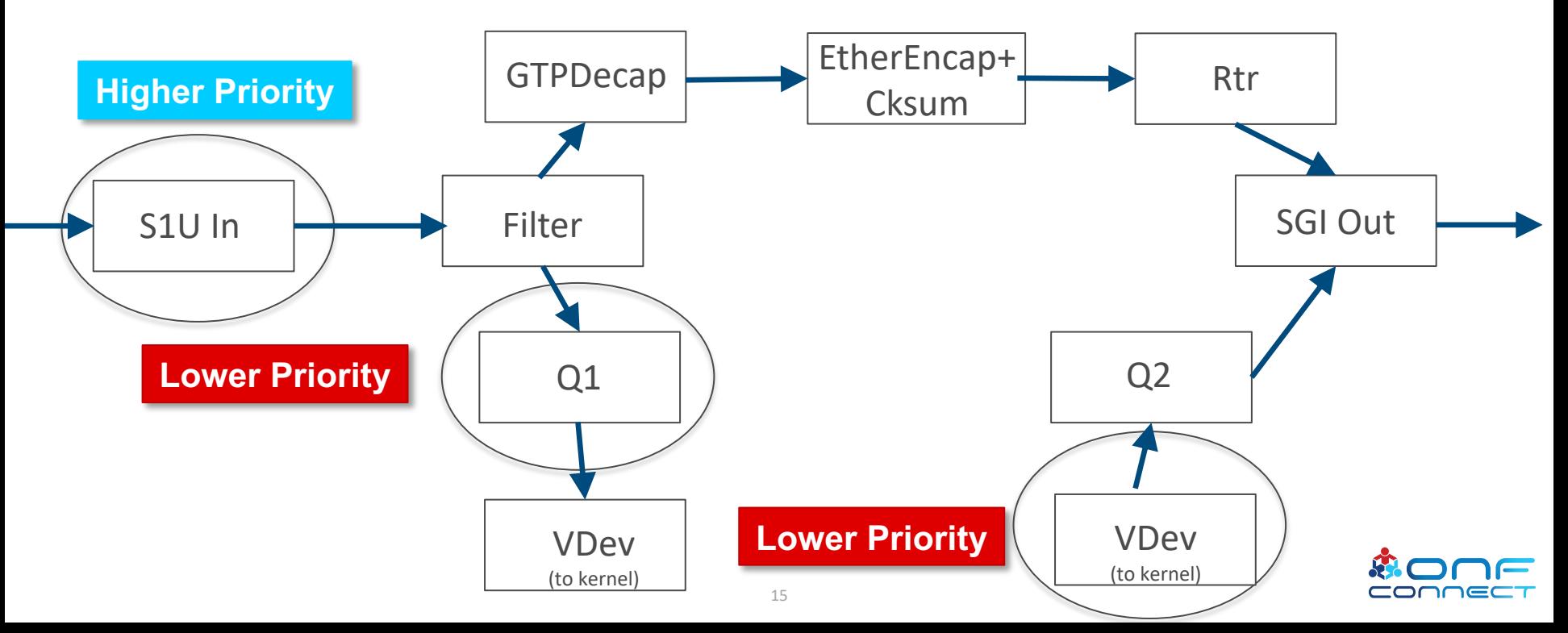

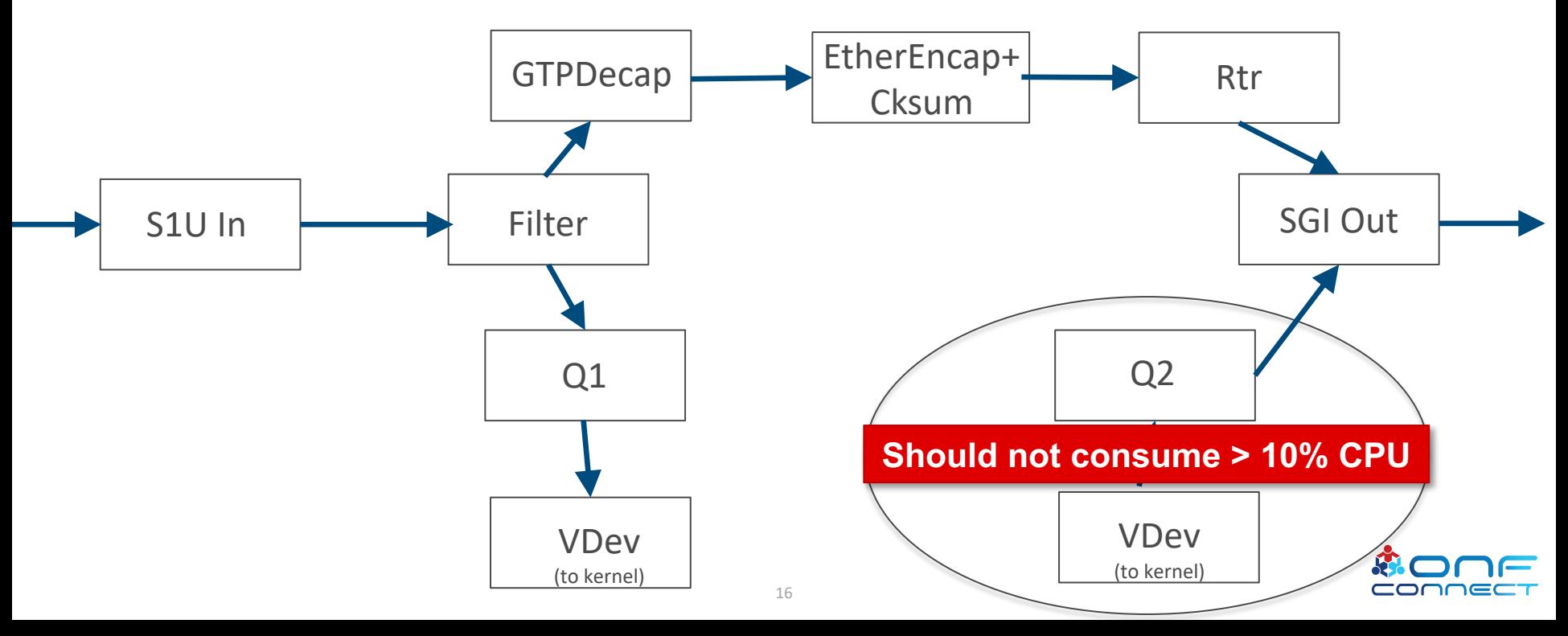

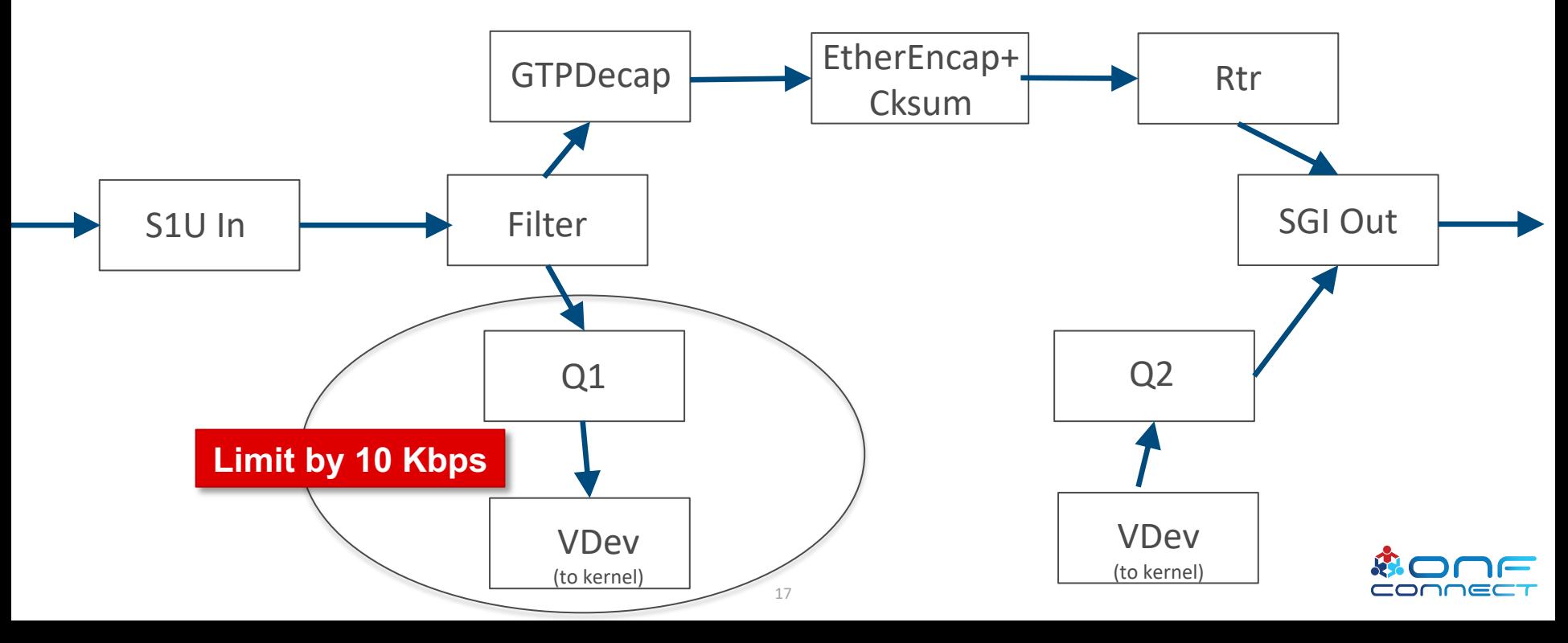

### OMEC over BESS

#### Why architecting user-plane with BESS is a good idea: key benefits

- More modular
	- Concentrate only on core business logic (on VNF development) and not the infrastructure development
		- SLOC of individual modules:  $\approx$  = 200
		- Mostly rely on built-in BESS modules resulting in a thin stack
		- GRPC-based communication to control daemon
			- Controllers based in python & C++
				- (Route+L2 neighbor) python controller based on pyroute2: SLOC ~= 350
	- Ease of customizing pipeline at runtime
		- *e.g.* CPU scheduling, adding/removing specific modules
- Configuration ease
	- Multi-workers enable/disable at ease
		- Economical usage of CPU usage
		- Run individual modules on difference CPUs
			- Run to completion vs pipeline become run-time choices (& not compile-time)
	- No need to restart the daemon process for config updates

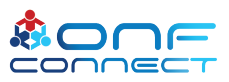

### OMEC over BESS

Why architecting user-plane with BESS is a good idea: key benefits

- Operator friendly
	- Route control (more akin to deployment)
		- Interfacing with the kernel is easier
			- Netlink messages neighbor + route updates
		- KNI support not needed
			- veth pair + AF PACKET interface
	- AF PACKET/AF XDP integration easier (cloud-native friendly) for fastpath
- Monitoring ease at runtime
	- tcpdump
	- Visualization tool

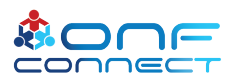

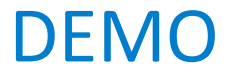

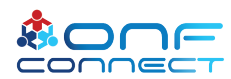

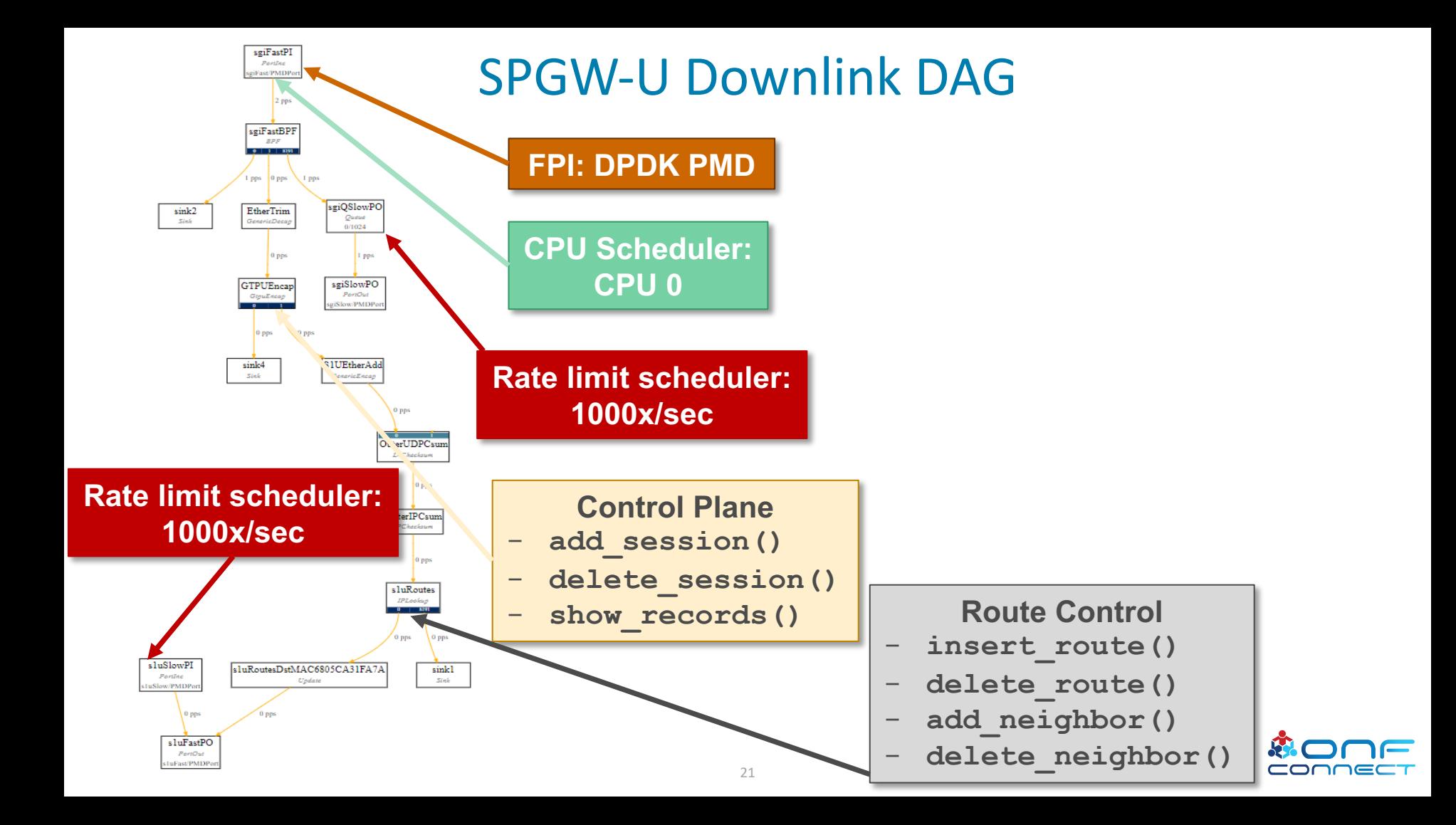

### NGIC/OMEC vs SPGWU/BESS

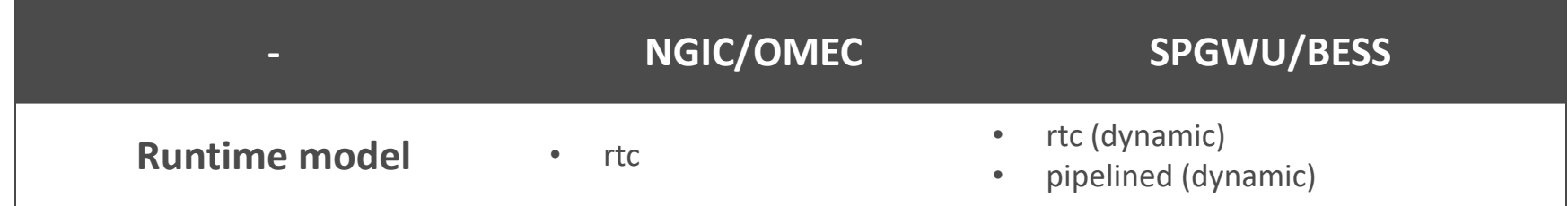

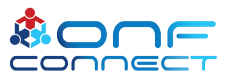

### NGIC/OMEC vs SPGWU/BESS

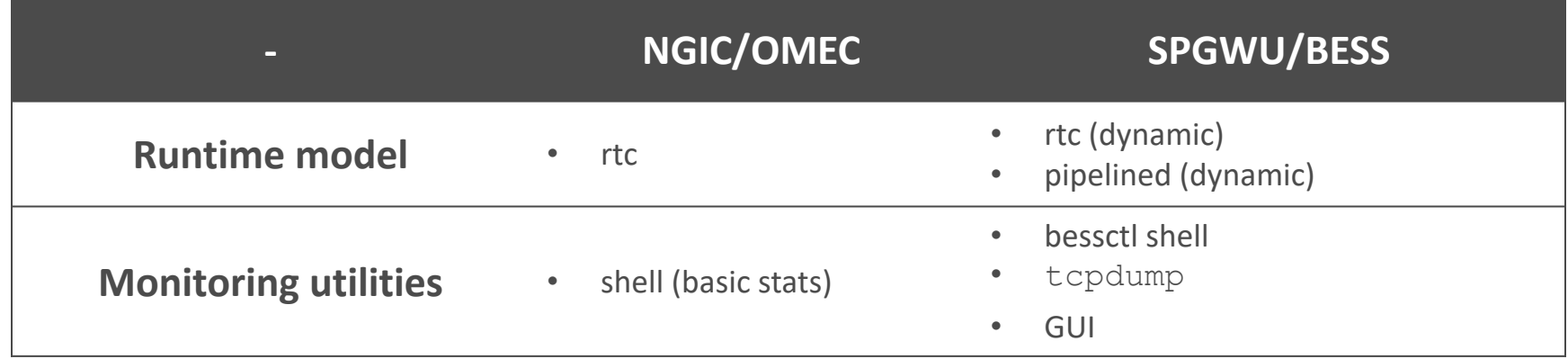

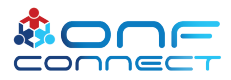

### NGIC/OMEC vs SPGWU/BESS

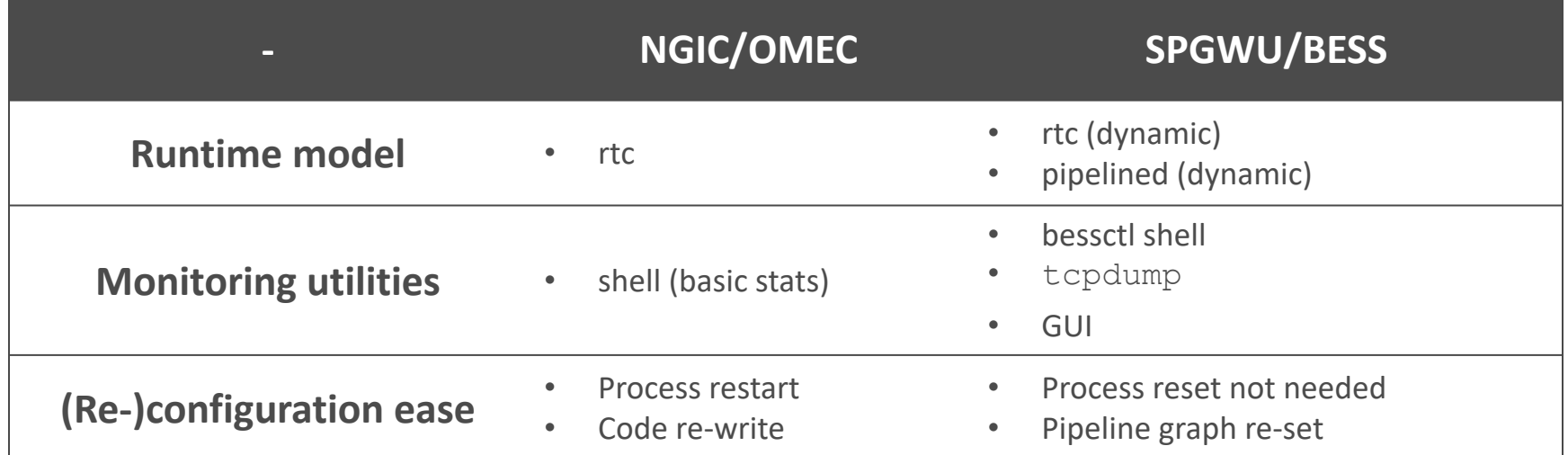

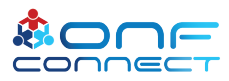

### Preliminary Performance Evaluation Testbed Specs & Results

- Hardware
	- Intel Xeon Platinum 8170 @ 2.10 GHz (SKX)
	- 98 GB RAM
	- Intel Fortville 10 Gbps (dual port)
- Packet generator
	- Il trafficgen

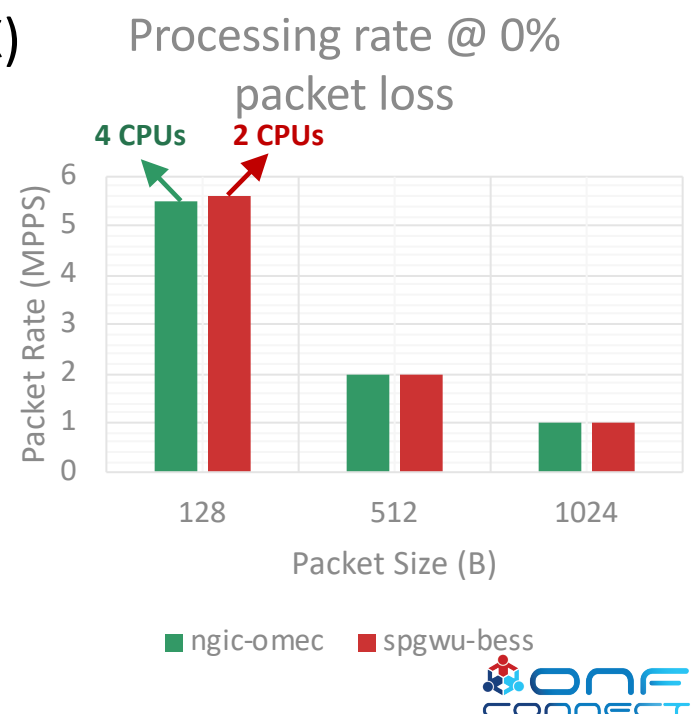

### Implementation

#### Current Status

- What's done
	- Encap/Decap
	- CP interfacing via ZMQ bus
	- IP Reassembly
	- IP Fragmentation
	- GTP Echo/Response
- All other VNFs (*e.g.* CP) remain unchanged
- In progress
	- Charging
	- Metering

### Implementation

Contribution to the open source community

- What's being planned to be upstreamed
	- BESS ported to dpdk-19.08

• \_\_\_\_\_\_\_\_\_\_\_\_\_\_\_\_

- IP fragmentation and reassembly modules
- Other minor optimizations to existing modules
- SPGWU over BESS is available @:

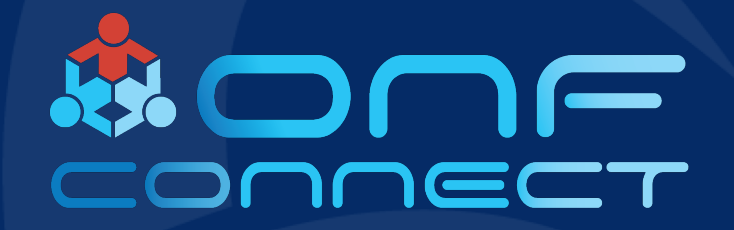

## Thank You

Follow Up Links: **XXXX**